# **Wt - Support #2066**

# **Usage of QPainter in WQApplication**

07/26/2013 12:09 PM - Vitaly Volochay

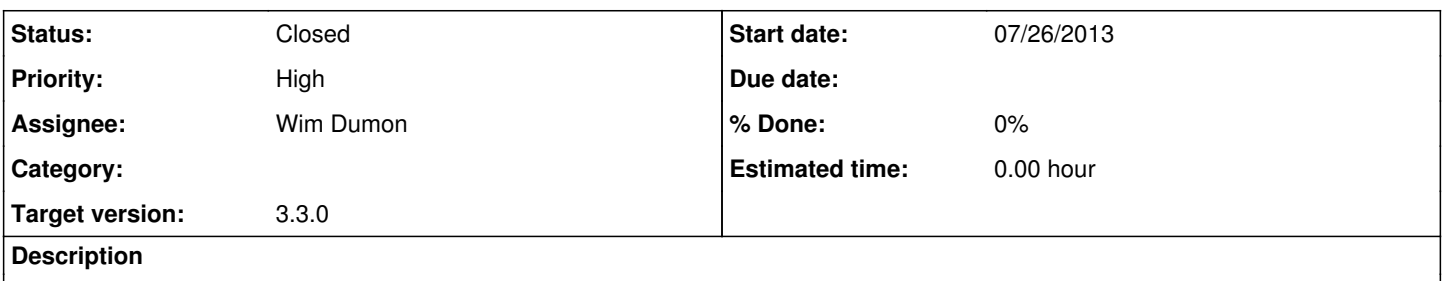

Hello! I want to know is it possible to draw with QPainter on QImage (for example) in WQApplication. Other questiong is what restriction WPainter has compared to QPainter?

Thank you.

## **History**

#### **#1 - 07/29/2013 12:54 PM - Koen Deforche**

- *Status changed from New to Feedback*
- *Assignee set to Koen Deforche*

Hey,

We've never done that, but I wouldn't see why that doesn't work (assuming that Qt allows the use of QPainter and QImage in a 'console' application?).

WPainter provides pretty much the same API as QPainter; it's main differences are in API to load images, and Wt also has not as much support of computing (mathematically) properties of painted painter paths (e.g. intersections etc...).

Regards,

koen

#### **#2 - 07/29/2013 02:35 PM - Vitaly Volochay**

Thanks for you answer!

I tried code below and it works widget with picture shows up (its in WQApplication::create()):

QString imageName = "qimage.png";

QPainter painter;

painter.setPen(QPen(Qt::color1));

painter.drawRect(QRect(0,0,50,50));

painter.end();

image.save(imageName);

Wt::WFileResource \*imageFile = new Wt::WFileResource("image/png", imageName.toStdString());

Wt::WImage \*wImage = new Wt::WImage(imageFile, "PNG version");

mainLayout->addWidget(wImage, 1);

but there is a problem: when I navigate in menu (WNavigationBar with WMenu), warning popup windows appears: "Wt internal error: SyntaxError: Unexpected token ILLEGAL, code: undefined, description: undefined". I think it somehow linked with changes in internal path. I also figured out that all this happens because of one string:

image.save(imageName);

If I remove this one - no problem solved, but i don't see another way to pass QImage -> WImage without saving it to file.

Can you tell me how to fix it please?

#### **#3 - 07/29/2013 02:43 PM - Koen Deforche**

Hey,

I cannot link this error to setting a filename to the image. Would be it easy for you to isolate this problem in a small test case for us to investigate?

Regards,

koen

## **#4 - 07/29/2013 02:58 PM - Vitaly Volochay**

It's not because of setting file name of image but because of saving it to file on disk. I will write minimum application and attach it here.

#### **#5 - 07/29/2013 05:07 PM - Vitaly Volochay**

Seems like I localized a problem. There is no problem with internal path, there is a problem with WPaintedWidget. After I call QImage::save() and then create inheritor of WPaintedWidget there popup warning starting to appear.

Seems like I've got similar problem as this:<http://redmine.webtoolkit.eu/boards/2/topics/6445>

If you want I will attach min application.

#### **#6 - 07/29/2013 05:30 PM - Wim Dumon**

Maybe see the answer here:<http://redmine.webtoolkit.eu/boards/2/topics/6462>

So can you verify that Qt didn't sneakily modify your C locale? Wt requires that the selected C locale formats its numbers like the default C locale, which isn't the case on some locales.

Wim.

### **#7 - 07/29/2013 05:41 PM - Vitaly Volochay**

*- File main.cpp added*

I don't even create QCoreApplication and setlocale(LC\_NUMERIC,"C") doesn't help me.

I create an example, it shows that after I save QImage I can't create WPaintedWidget inheritors. Source file is in attachment.

#### **#8 - 07/29/2013 09:48 PM - Koen Deforche**

Hey,

It works for me, even when commenting out setLocale() and adding a QCoreApplication to main().

This is with Wt's latest git (although I suspect that doesn't matter) and Qt 4.8.1 on Ubuntu.

I'm curious what's affecting your (and the other reported) WPaintedWidget though. Except for locale I cannot imagine how Qt can interfere with it. Could you capture the requests in Chrome and send me the last one when you get the failure?

Regards,

koen

#### **#9 - 07/30/2013 09:56 AM - Vitaly Volochay**

Koen Deforche wrote:

Hey,

It works for me, even when commenting out setLocale() and adding a QCoreApplication to main().

This is with Wt's latest git (although I suspect that doesn't matter) and Qt 4.8.1 on Ubuntu.

I'm curious what's affecting your (and the other reported) WPaintedWidget though. Except for locale I cannot imagine how Qt can interfere with it. Could you capture the requests in Chrome and send me the last one when you get the failure?

**Regards** 

koen

I tried it and mozilla and sometimes it works fine, but sometimes I relauch wt server and get this error:

"Wt internal error: SyntaxError: identifier starts immediately after numeric literal, code: undefined, description: undefined".

In chrome it also sometimes works, sometimes - not, behaviour seems so random but in my other real application I always have errors.

When i have errors requests are the same as if no problems and lookes like:

"POST http://ip:port/?wtd=uywE550itPR3zY8S [HTTP/1.1 200 OK 1 Mc]"

May be there are some other way to pass QImage to WImage without save it to file and then load (may be load it from byte array - char\* or something)?

# **#10 - 07/30/2013 10:16 AM - Koen Deforche**

Hey,

You should be able to see the response of the failed request in the developer tools.

What version of boost are you using?

Regards,

koen

## **#11 - 07/30/2013 10:39 AM - Vitaly Volochay**

I am not familiar with web programming, sorry. Response looks like:

\"Wt.*p*.response(--1518218007);{var j4=Wt3\_3\_0.\$('oqvy5h6');

var i5=document.createElement('div');j4.appendChild(j5);

j5.setAttribute('id', 'oqvy5gx');

j5.style.width='50.0px';

j5.style.height='50.0px';

j5.style.maxWidth='50.0px';

j5.style.maxHeight='50.0px';

j5.style.visibility='hidden';

Wt3\_3\_0.setHtml(j5,'

');

if(Wt3\_3\_0.getElement('coqvy5gx').getContext){{var

ctx=Wt3\_3\_0.getElement('coqvy5gx').getContext('2d');ctx.clearRect(0,0,50,50);ctx.save();ctx.save();ctx.lineWidth=1;ctx.lineCap='square';ctx.fillStyle=' rgb(0,255,0)';ctx.font='10.0pt sans-serif

';ctx.beginPath();ctx.moveTo(0,0000000e+00,0,0000000e+00);ctx.lineTo(5,0000000e+01,0,0000000e+00);ctx.lineTo(5,0000000e+01,5,0000000e+01 );ctx.lineTo(0,0000000e+00,5,0000000e+01);ctx.lineTo(0,0000000e+00,0,0000000e+00);ctx.moveTo(0,0000000e+00,0,0000000e+00);ctx.fill();

ctx.restore();ctx.restore();}}

Wt3\_3\_0.\$('oqvy5gx').wtResize=function(self, w, h) {var u = \$(self).find('canvas, img');if (w >= 0) u.width(w);if (h >= 0) u.height(h);};

Wt3\_3\_0.\$('oqvy5gx').wtResize=function(self, w, h) {var u = \$(self).find('canvas, img');if (w >= 0) u.width(w);if (h >= 0) u.height(h);};

Wt3 3  $0.\$('oqvy5gx')$ .wtResize=function(self, w, h) {var u = \$(self).find('canvas, img');if (w >= 0) u.width(w);if (h >= 0) u.height(h);};

Wt3\_3\_0.\$('oqvy5gx').wtResize(Wt3\_3\_0.\$('oqvy5gx'),50,50,false);;

Wt.layouts2.updateConfig('oqvy5h6',{ rows:[0,0,0\],\[0,0,0\],\[0,0,0,](http://redmine.webtoolkit.eu/projects/wt/wiki/000%5D%5B000%5D%5B000) cols:[--1,0,12](http://redmine.webtoolkit.eu/projects/wt/wiki/--1012), items: [{align:16,id:'oqvy5h1'},{align:16,id:'oqvy5gz'},{align:16,id:'oqvy5gx'}]});

}{var j6=Wt3\_3\_0.\$('oqvy5h6');

var j7=document.createElement('div');j6.appendChild(j7);

j7.setAttribute('id', 'oqvy5gu');

j7.style.width='50.0px';

j7.style.height='50.0px';

j7.style.maxWidth='50.0px';

j7.style.maxHeight='50.0px';

j7.style.visibility='hidden';

Wt3\_3\_0.setHtml(i7,'

');

if(Wt3\_3\_0.getElement('coqvy5gu').getContext){{var

ctx=Wt3\_3\_0.getElement('coqvy5gu').getContext('2d');ctx.clearRect(0,0,50,50);ctx.save();ctx.save();ctx.lineWidth=1;ctx.lineCap='square';ctx.fillStyle=' rgb(0,255,0)';ctx.font='10.0pt sans-serif

';ctx.beginPath();ctx.moveTo(0,0000000e+00,0,0000000e+00);ctx.lineTo(5,0000000e+01,0,0000000e+00);ctx.lineTo(5,0000000e+01,5,0000000e+01 );ctx.lineTo(0,0000000e+00,5,0000000e+01);ctx.lineTo(0,0000000e+00,0,0000000e+00);ctx.moveTo(0,0000000e+00,0,0000000e+00);ctx.fill();

ctx.restore();ctx.restore();}}

Wt3\_3\_0.\$('oqvy5gu').wtResize=function(self, w, h) {var u = \$(self).find('canvas, img');if (w >= 0) u.width(w);if (h >= 0) u.height(h);};

Wt3\_3\_0.\$('oqvy5gu').wtResize=function(self, w, h) {var u = \$(self).find('canvas, img');if (w >= 0) u.width(w);if (h >= 0) u.height(h);};

Wt3\_3\_0.\$('oqvy5gu').wtResize=function(self, w, h) {var u = \$(self).find('canvas, img');if (w >= 0) u.width(w);if (h >= 0) u.height(h);};

Wt3\_3\_0.\$('oqvy5gu').wtResize(Wt3\_3\_0.\$('oqvy5gu'),50,50,false);;

Wt.layouts2.updateConfig('oqvy5h6',{ rows:[0,0,0\],\[0,0,0\],\[0,0,0\],\[0,0,0](http://redmine.webtoolkit.eu/projects/wt/wiki/000%5D%5B000%5D%5B000%5D%5B000), cols[:--1,0,12,](http://redmine.webtoolkit.eu/projects/wt/wiki/--1012) items: [{align:16,id:'oqvy5h1'},{align:16,id:'oqvy5gz'},{align:16,id:'oqvy5gx'},{align:16,id:'oqvy5gu'}]});

}\"

I am using boost: 1.41.0

## **#12 - 07/30/2013 10:43 AM - Koen Deforche**

*- Assignee changed from Koen Deforche to Wim Dumon*

Hey,

That's definitely a locale problem. The numbers are being serialized using ',' as decimal point instead of '.'.

Wim, any idea how this can be solved?

Regards,

koen

## **#13 - 07/30/2013 11:02 AM - Wim Dumon**

setlocale(LC\_NUMERIC,"C"); in the right place should be the answer.

Maybe the call to QPainter::save() changes the locale (that's what I call an unexpected side effect)? So did you try to put this call right after image.save()?

BR,

Wim.

## **#14 - 07/30/2013 12:15 PM - Vitaly Volochay**

Seems like you're right and QPainter::save change locale. When I call setlocale after image.save() everything is OK. Thanks for your help!

# **#15 - 07/30/2013 12:46 PM - Wim Dumon**

*- Status changed from Feedback to Closed*

**Files**

main.cpp 3.25 KB 07/29/2013 Vitaly Volochay